# <span id="page-0-0"></span>odcmed critical

Gebruikershandleiding

Nederlandse versie Software versie: 2.4.0 Release datum: 06-05-2024

Alle rechten voorbehouden. Gehele of gedeeltelijke reproductie of verzending, in welke vorm of op welke manier dan ook, elektronisch, mechanisch of anderszins, is verboden zonder de voorafgaande schriftelijke toestemming van de eigenaar van het auteursrecht: © Pacmed B.V. Stadhouderskade 55, 1072 AB, Amsterdam, Nederland.

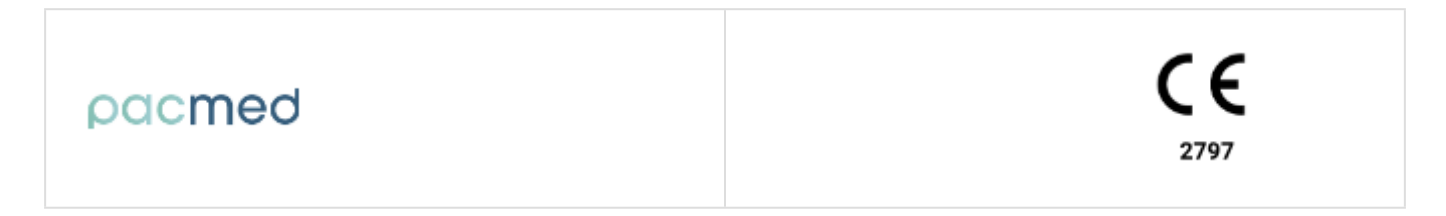

# <span id="page-1-0"></span>Inhoudsopgave

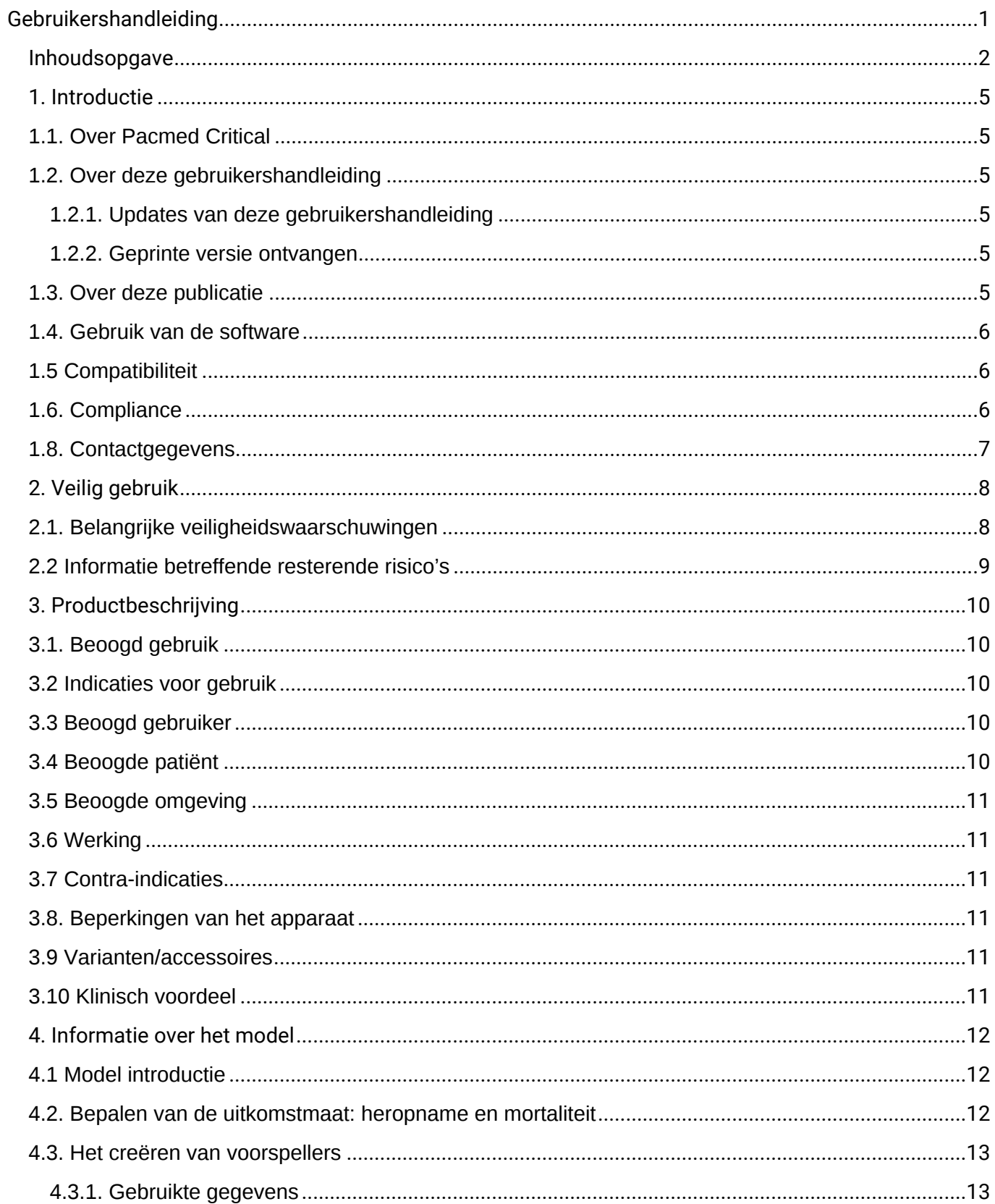

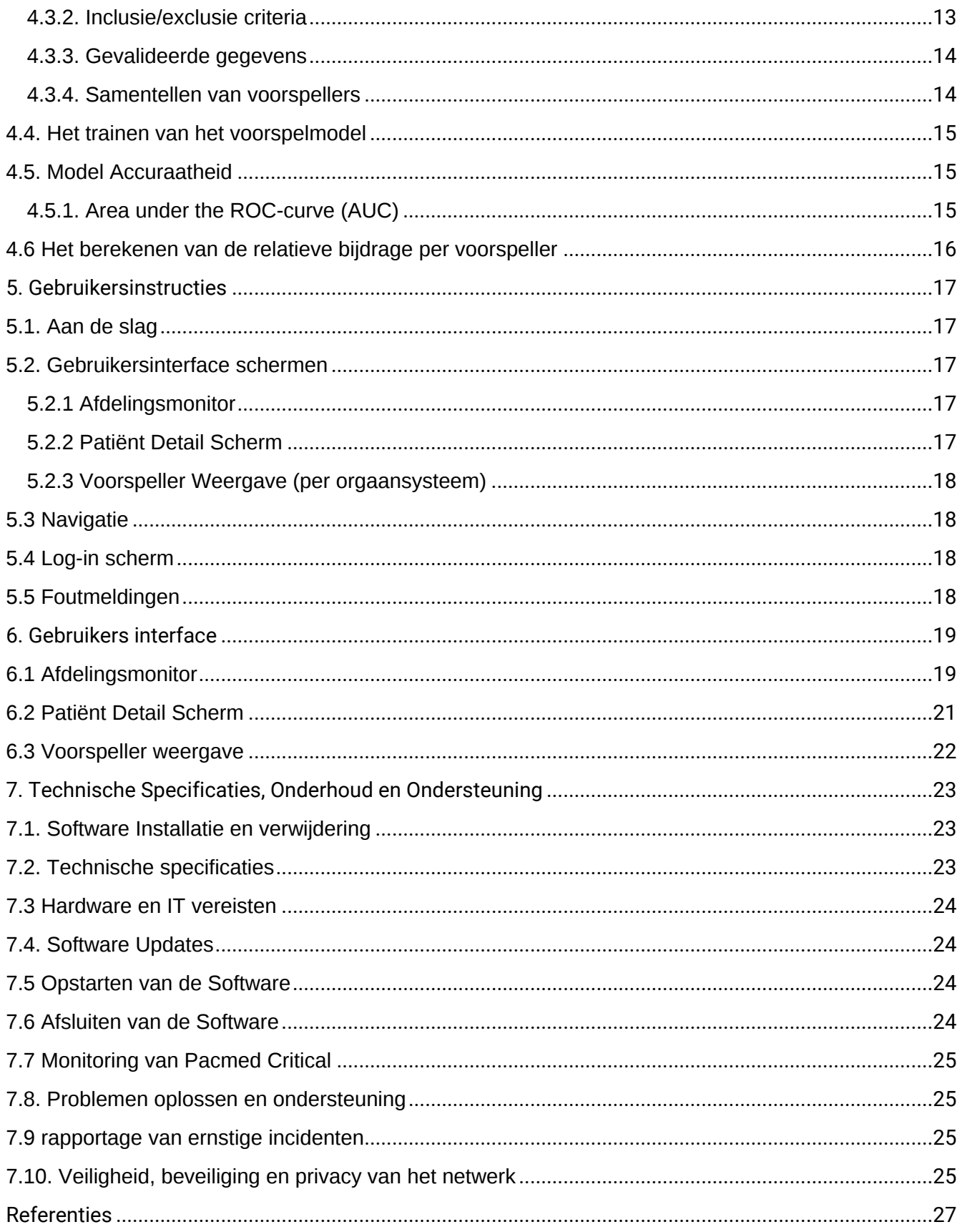

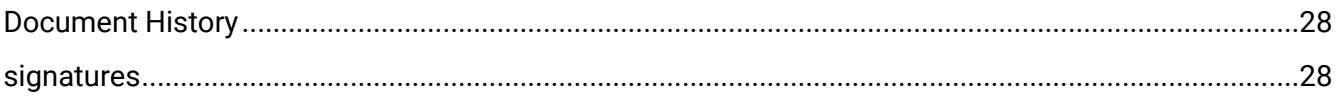

# <span id="page-4-0"></span>**1. Introductie**

# <span id="page-4-1"></span>1.1. Over Pacmed Critical

Pacmed Critical ondersteunt gekwalificeerd Intensive Care (IC) personeel die verantwoordelijk zijn voor patiëntenzorg en het ontslagproces, met het nemen van beslissingen rondom ontslag.

De beslissingsondersteunende software voorspelt het risico op heropname of overlijden binnen zeven dagen indien de patiënt zou worden ontslagen op het moment van gebruik van de software. Deze voorspelling wordt gemaakt door een machine learning model, op basis van de beschikbare patiëntgegevens. De software is ontwikkeld door Pacmed en wordt onderhouden door Pacmed.

# <span id="page-4-2"></span>1.2. Over deze gebruikershandleiding

Deze gebruikershandleiding is bedoeld om gebruikers te helpen bij veilig en effectief gebruik van Pacmed Critical 2.4. Voorafgaand aan gebruik van de software moeten de gebruikers deze handleiding aandachtig lezen en specifiek de informatie rondom veilig gebruik van de software en WAARSCHUWINGEN hieromtrent goed in zich opnemen.

Alle gebruikers dienen voorafgaand aan gebruik van de software de door Pacmed gevalideerde training te hebben gevolgd, gegeven door een afgevaardigde die gekwalificeerd is om deze training te geven.

Deze gebruikershandleiding kan worden bekeken en gedownload via de [Download Handleiding]-knop, weergegeven in de gebruikersinterface van de software. De gebruikershandleiding is ook beschikbaar op [https://pacmed.ai/ifu.](https://pacmed.ai/ifu/)

Een Engelse gebruikershandleiding is beschikbaar op verzoek.

# <span id="page-4-3"></span>1.2.1. Updates van deze gebruikershandleiding

De informatie in deze gebruikershandleiding kan zonder aankondiging worden aangepast. Wanneer een nieuwe versie van de software wordt uitgegeven, zal het bijbehorende versienummer van de gebruikershandleiding worden aangegeven. Voorgaande versies van de gebruikershandleiding kunnen opgevraagd worden bij Pacmed met het bijbehorende software versienummer en datum van uitgifte.

Merk op dat een gedownloade of geprinte versie van de gebruikershandleiding verouderd kan raken.

# <span id="page-4-4"></span>1.2.2. Geprinte versie ontvangen

Op verzoek kan een geprinte versie van deze IFU zonder extra kosten en binnen 7 kalenderdagen worden geleverd door een e-mail te sturen naar support@pacmed.nl.

#### <span id="page-4-5"></span>1.3. Over deze publicatie

Pacmed noch iemand anders betrokken bij de ontwikkeling, productie of levering van de documentatie kan aansprakelijk worden gesteld voor enige speciale, incidentele of gevolgschade, hetzij op basis van schending van garantie, contractbreuk, nalatigheid, strikte aansprakelijkheid op basis van onwettig handelen, of enige andere wettelijke basis.

# <span id="page-5-0"></span>1.4. Gebruik van de software

De software is bedoeld om te worden geïnstalleerd en gebruikt in overeenstemming met de veiligheidsprocedures en instructies opgenomen in deze gebruikershandleiding, en slechts voor het doeleinde waarvoor de software is ontworpen, beschreven in sectie 1.3.1. Gebruikers zijn te allen tijde verantwoordelijk voor gedegen klinische beoordeling en besluitvorming, los van hetgeen omschreven in deze gebruikershandleiding.

Het gebruik van deze software is onderworpen aan de wet en jurisdictie van Nederland, het land waarin de software wordt gebruikt. Gebruikers mogen het softwareproduct alleen gebruiken op een manier die niet in strijd is met van toepassing zijnde wetten of voorschriften die de kracht van wet hebben.

Bovendien kan het gebruik van het softwareproduct voor andere doeleinden dan die beoogde doeleinden uitdrukkelijk vermeld door Pacmed, evenals onjuist gebruik, Pacmed ontslaan van alle of enige verantwoordelijkheid voor resulterende nalatigheid, schade of letsel.

# <span id="page-5-1"></span>1.5 Compatibiliteit

Wijzigingen of toevoegingen aan de software kunnen alleen door Pacmed worden uitgevoerd. Wijzigingen of toevoegingen moeten voldoen aan alle toepasselijke wet- en regelgeving die kracht van wet heeft binnen de betreffende jurisdicties, en dienen te voldoen aan de hoogste software standaarden.

# <span id="page-5-2"></span>1.6. Compliance

Deze software voldoet aan de relevante internationale en nationale standaarden, regulering en wetten. Indien gewenst kan Pacmed informatie aanleveren over naleving van specifieke regelgeving.

#### 1.7. Gebruikte symbolen

De volgende symbolen kunnen terugkomen in de gebruikershandleiding en/of in de gebruikersinterface.

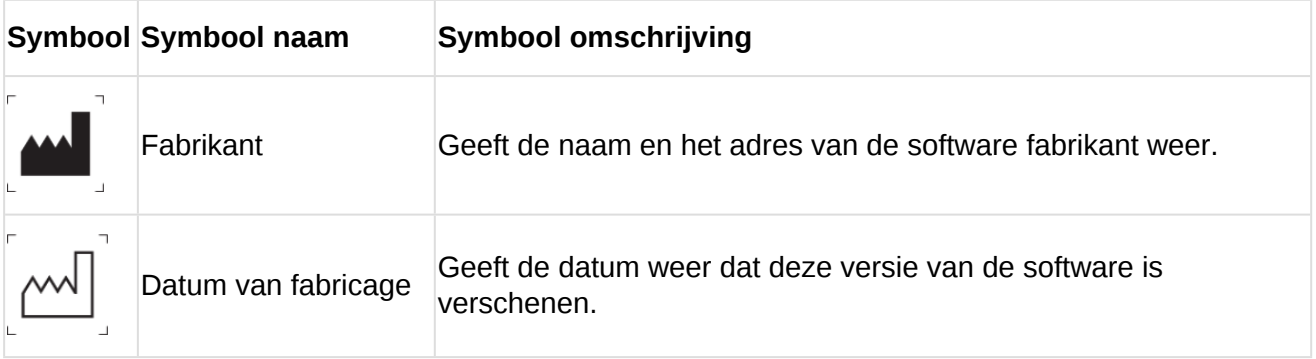

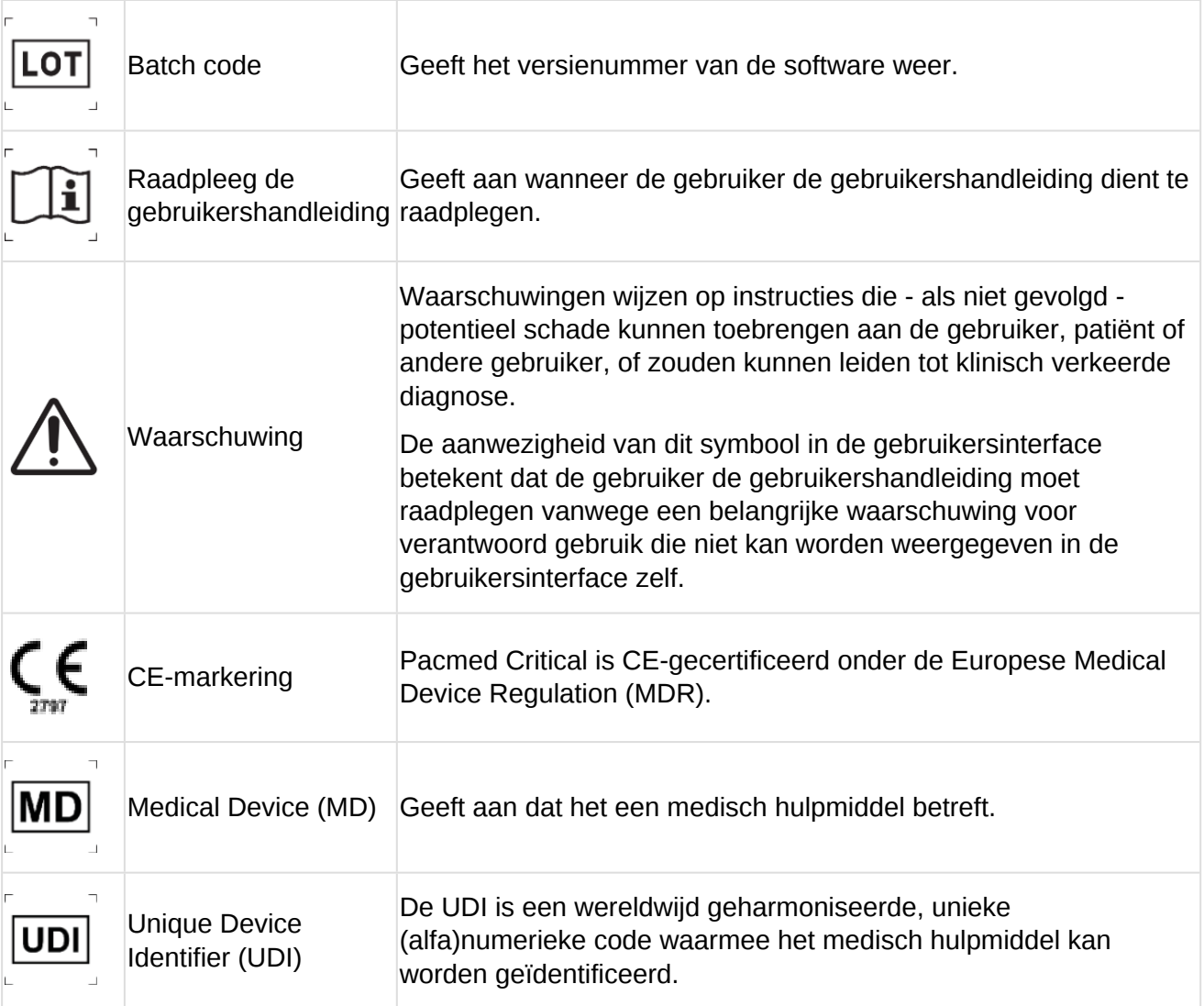

# <span id="page-6-0"></span>**1.8. Contactgegevens**

Pacmed Critical 12 is ontwikkeld en gefabriceerd door Pacmed B.V., Stadhouderskade 55 1072 AB, Amsterdam, Nederland.

Voor meer informatie, neem contact op met Pacmed: Website: <https://pacmed.ai/> Email: [support@pacmed.nl](mailto:support@pacmed.nl)

Gebruikers kunnen ook zelf contact opnemen met de helpdesk via de software, gebruikmakende van de Feedback knop.

# <span id="page-7-0"></span>**2. Veilig gebruik**

Voordat u de software mag gebruiken is het verplicht alle instructies te hebben gelezen en begrepen, en dat u de training heeft gevolgd voor veilig en correct gebruik van de software.

# <span id="page-7-1"></span>2.1. Belangrijke veiligheidswaarschuwingen

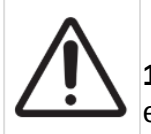

**1. WAARSCHUWING:** De software is niet bedoeld om te worden gebruikt voor ontslag van een patiënt van de IC naar de medium care unit.

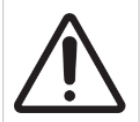

**2. WAARSCHUWING:** De software geeft een zevendaags heropname/mortaliteitsrisico weer, weergegeven als een percentage. Dit vertegenwoordigt een gecombineerde kans en moet ook als zodanig worden geïnterpreteerd.

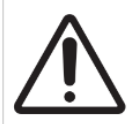

**3. WAARSCHUWING:** Deze software is een extra hulpmiddel in het besluitvormingsproces. De software mag nooit worden gebruikt zonder rekening te houden met alle klinische, operationele en andere informatie.

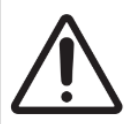

**4. WAARSCHUWING:** De software is een aanvullende bron van informatie en moet nooit gebruikt worden zonder dat alle klinische, operationele en andere relevante informatie is meegenomen in het besluitvormingsproces.

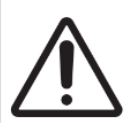

**5. WAARSCHUWING:** De software dient niet te worden gebruikt voor het behandelen en verbeteren van individuele factoren die een impact hadden op de voorspelling, met uitsluitend het doel hiermee de voorspelde kans te verlagen.

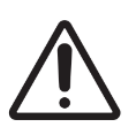

**6. WAARSCHUWING:** Het model is getraind op historische data en is dus afhankelijk van de patiëntenpopulatie en werkwijzen ten tijde van de model training. Houd er rekening mee dat significante veranderingen in de patiëntenpopulatie en/of ziekenhuispraktijken de prestaties van Pacmed Critical kunnen beïnvloeden.

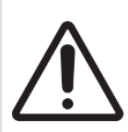

**7. WAARSCHUWING:** De software mag alleen worden gebruikt voor patiënten die in aanmerking komen voor ontslag. De voorspellingen zijn onbetrouwbaar voor patiënten die vanwege afhankelijkheid van bepaalde IC-specifieke ondersteuning of behandeling niet kunnen worden ontslagen.

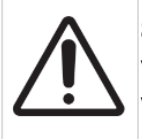

**8. WAARSCHUWING:** Een voorspelling kan worden weergegeven voor patiënten die niet voldoen aan de criteria van het ontslagprotocol van het ziekenhuis. De gebruiker is verantwoordelijk om te controleren of de patiënt in aanmerking komt voor ontslag.

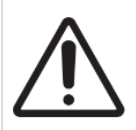

**9. WAARSCHUWING**: De heropname/mortaliteitsrisico is een voorspelling gemaakt door een statistisch model. Aangezien dit een voorspelling is, is het niet 100% accuraat. Een beslissing mag nooit uitsluitend worden genomen op basis van de voorspelling.

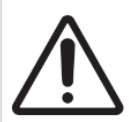

**10. WAARSCHUWING:** De software gebruikt patiënt, laboratorium, medicatie, diagnose en monitoring apparaat-gegevens. Het gebruikt momenteel geen informatie over radiologische diagnostische testresultaten, operatie details en meetwaarden van vóór de opname.

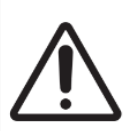

**11. WAARSCHUWING:** Voor elke risicovoorspelling van een patiënt toont de software de bijdrage van het orgaansysteem en de relatieve bijdragen van elke voorspeller binnen het orgaansysteem. Deze bijdragen worden berekend voor de meest recente voorspelling van de patiënt, en zullen dus fluctueren tijdens het verloop van de opname.

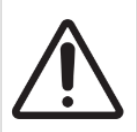

**12. WAARSCHUWING:** De software gebruikt informatie uit het EPD en is afhankelijk van die informatie. Onnauwkeurige registratie in het bronsysteem leidt tot onnauwkeurige voorspellingen in de software.

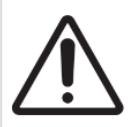

**13. WAARSCHUWING:** De software mag niet op afstand worden gebruikt zonder overleg met een gekwalificeerde arts die op de IC aanwezig is.

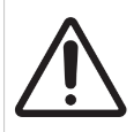

**14. WAARSCHUWING:** Deze software is niet bedoeld om te worden gebruikt op mobiele apparaten als tablets en mobiele telefoons.

# <span id="page-8-0"></span>2.2 Informatie betreffende resterende risico's

Pacmed Critical is een medisch softwareproduct dat bedoeld is ter ondersteuning van klinische besluitvorming met betrekking tot patiënten van wie de behandeling intensieve monitoring of orgaan ondersteuning omvat. Pacmed Critical mag alleen worden gebruikt als een aanvullend hulpmiddel voor klinische besluitvorming. De software is niet bedoeld ter vervanging van medische expertise, ziekenhuisprotocollen en andere relevante processen. De beoogde gebruiker moet de door de software gegenereerde informatie in een medische context plaatsen (d.w.z. bepalen of hij denkt dat het risicopercentage hoog of laag is voor die patiënt) om de voorspelling te vertalen naar een klinische beslissing. In overeenstemming met het beoogde gebruik is de risico voorspelling van heropname en/of mortaliteit alleen bedoeld als ondersteunende informatie.

Misbruik of afwijkend gebruik van het apparaat (d.w.z. gebruik van het apparaat door ongetraind personeel, de gebruiker vertrouwd uitsluitend op de output van het apparaat, onjuiste aanname tussen de kenmerken van het model en de uitkomst van het model) kan leiden tot gevaarlijke situaties die schade aan de patiënt veroorzaken. Alleen getraind en gekwalificeerd medisch personeel mag het apparaat gebruiken. Neem bij vragen over de restrisico's contact op met Pacmed (support@pacmed.nl ).

# <span id="page-9-0"></span>**3. Productbeschrijving**

Pacmed Critical is een softwaresysteem dat de besluitvorming ondersteunt rondom het juiste moment van ontslag van de Intensive Care naar de verpleegafdeling. De risico voorspelling is gebaseerd op historische klinische gegevens die de beoogde patiëntenpopulatie vertegenwoordigen waar de software wordt gebruikt. De software is een softwareproduct dat wordt geïntegreerd met het Elektronisch Patiënten Dossier (EPD) van een ziekenhuis. Deze integratie houdt in dat de software klinische gegevens uit het EPD ontvangt om een voorspelling te maken. De voorspelling wordt getoond als onderdeel van een gebruikersinterface (UI), welke kan worden geïntegreerd in het EPD.

# <span id="page-9-1"></span>3.1. Beoogd gebruik

Het beoogd gebruik is ter ondersteuning van klinische besluitvorming aangaande ontslag van patiënten wiens behandeling intensieve monitoring of orgaan ondersteuning omvat. De software voorspelt de kans op heropname op de IC of medium care (MC) of onverwacht overlijden binnen zeven dagen volgend na het hypothetische ontslag van de patiënt op het moment dat het product gebruikt wordt.

#### <span id="page-9-2"></span>3.2 Indicaties voor gebruik

Gebruikers van de software dienen hun medische kennis te gebruiken om de voorspelling gegeven door Pacmed Critical in een gepaste medische context te plaatsen. Dit betekent bijvoorbeeld de door de software gegeven kans op heropname of overlijden;

- te vergelijken met het gemiddelde heropname of overlijdenspercentage van de afdeling waar de software wordt gebruikt.
- te plaatsen in het geheel van andere risico's die de gebruiker acceptabel vindt voor de patiënt.
- af te wegen tegen de eigen inschatting van de gebruiker van potentiële toekomstige veranderingen voor het risico op heropname of overlijden van de patiënt.

De software dient slechts te worden gebruikt als aanvullende bron van informatie tijdens de klinische besluitvorming aangaande ontslag. De software vervangt geen medische expertise, ziekenhuisprotocollen of andere relevante informatie.

#### <span id="page-9-3"></span>3.3 Beoogd gebruiker

Gekwalificeerde medische professionals (bijvoorbeeld intensivisten, verpleegkundigen of andere medisch specialisten) die verantwoordelijk zijn voor de zorg van patiënten die intensieve monitoring of orgaan ondersteuning nodig hebben.

#### <span id="page-9-4"></span>3.4 Beoogde patiënt

Patiënten ouder dan 18 jaar, wiens behandeling bestond uit intensieve monitoring of orgaanondersteuning.

#### <span id="page-10-0"></span>3.5 Beoogde omgeving

Voor gebruik in klinische omgevingen waar patiënten intensieve bewaking of orgaanondersteuning nodig hebben. Dit is meestal de Intensive Care.

#### <span id="page-10-1"></span>3.6 Werking

Er wordt een model getraind op een dataset met historische gevalideerde klinische patiëntgegevens van het ziekenhuis. Het model wordt getest op de meest recente gegevens die voor dat ziekenhuis zijn verzameld (hold-out dataset). Het resulterende geteste model wordt geïmplementeerd op live data voor validatie en acceptatie, en ingezet in het ziekenhuis waar het getraind is.

#### <span id="page-10-2"></span>3.7 Contra-indicaties

Pacmed Critical is niet bedoeld voor patiënten

- jonger dan 18 jaar
- korter dan 12 uur opgenomen op de ICU
- die niet in aanmerking komen voor ontslag
- met een palliatief beleid
- met een do-not-return beleid
- die worden overgeplaatst naar de IC van een ander ziekenhuis

#### <span id="page-10-3"></span>3.8. Beperkingen van het apparaat

Het apparaat is niet bedoeld voor autonoom gebruik. Het getrainde en gekwalificeerde ziekenhuispersoneel mag niet alleen vertrouwen op de risico-voorspelling van de software. De gebruikers moeten de gezondheidstoestand van de patiënt zorgvuldig en onafhankelijk beoordelen voordat een ontslagbeslissing wordt genomen.

#### <span id="page-10-4"></span>3.9 Varianten/accessoires

Er zijn geen accessoires of varianten van toepassing op dit apparaat.

#### <span id="page-10-5"></span>3.10 Klinisch voordeel

Het klinische voordeel van de software ligt in het ondersteunen van zorgprofessionals bij het bepalen van het optimale moment van ontslag na intensieve monitoring of orgaanondersteuning. Het biedt met name beslissingsondersteuning om artsen te helpen de verblijfsduur te verkorten of de heropname of sterfte van patiënten na ontslag te verminderen.

Pacmed Critical kan ook de workflows van artsen verbeteren door een effectief overzicht te geven van patiënten op de ICU.

# <span id="page-11-0"></span>**4. Informatie over het model**

# <span id="page-11-1"></span>4.1 Model introductie

Pacmed Critical is een softwaresysteem dat de beslissing ondersteunt om patiënten die intensieve bewaking of orgaanondersteuning nodig hebben (meestal te vinden op de ICU) op het juiste moment te ontslaan naar de algemene afdeling.

De methode is ontwikkeld door een team van intensivisten van Amsterdam UMC, locatie VUMC in samenwerking met statistici en machine-learning experts van Pacmed, met input van meerdere Nederlandse ziekenhuizen, waaronder OLVG, Maasstad en Elisabeth-Tweesteden Ziekenhuis.

De software bevat een machine learning model, getraind op historische data van de intensive care waar de software wordt geïmplementeerd. Het model is uitsluitend getraind op data van het ziekenhuis waarin de software wordt geïmplementeerd. Periodiek wordt het model herijkt op basis van de meest recente gegevens. Zie **Samenvatting van de modelprestaties - paragraaf 'Input data'** voor alle invoergegevens die voor het model zijn gebruikt.

Het model voorspelt de kans dat een patiënt binnen 7 dagen na ontslag naar de verpleegafdeling zal overlijden of zal worden heropgenomen op de Intensive Care of Medium Care, indien de patiënt zou worden ontslagen op moment van gebruik van de software. De software laat ook de grafiek van historische voorspellingen zien voor de patiënt en toont de voorspellende factoren ('voorspellers' of 'features') voor de voorspelling volgens het model. De voorspellers zijn gegroepeerd per orgaansysteem om het overzicht over de voorspellers en de uitlegbaarheid van het model te vergroten. Pacmed Critical toont zowel de bijdrage van het orgaansysteem op de voorspelling als de bijdrage van de individuele voorspellers per orgaansysteem. Een klein aantal voorspellers (bijv. laatste pH in de afgelopen 24 uur) wordt toegewezen aan een orgaansysteem op basis van een eenvoudige beslisregel. Deze voorspellers en de bijbehorende beslisregels vindt u in de **'Samenvatting van de modelprestaties - input data'**

De software draait in de cloud, en voorspellingen worden continu - minimaal eens per 60 minuten geüpdatet. In bepaalde gevallen kan het model geen betrouwbare voorspelling geven, in deze gevallen toont de software geen voorspelling. Voorbeelden hiervan zijn (a) de patiënt is korter dan 12 uur opgenomen, (b) de patiënt is afhankelijk van bepaalde IC-specifieke ondersteuning of behandeling (bijvoorbeeld invasieve beademing of nierfunctievervangende therapie), (c) de data van de patiënt is als onbetrouwbaar aangemerkt en (d) de data van de patiënt wordt als te afwijkend van patiënten in de trainingsdata aangemerkt.

# <span id="page-11-2"></span>4.2. Bepalen van de uitkomstmaat: heropname en mortaliteit

Aangezien in de literatuur zowel heropname als mortaliteit worden benoemd als ongewenste uitkomsten van ontslag, wordt een **onsuccesvolle uitkomst** gedefinieerd als:

• Heropname op de IC of Medium Care binnen 7 dagen na ontslag van de IC naar de verpleegafdeling, of

• Overlijden binnen 7 dagen na ontslag van de IC naar de verpleegafdeling

Een succesvol ontslag is gedefinieerd als geen heropname of overlijden binnen 7 dagen na ontslag naar de verpleegafdeling.

Het model voorspelt de kans op onsuccesvol ontslag als een patiënt zou worden ontslagen op het moment van gebruik van de software. In overleg met klinische experts is besloten om niet apart het risico op heropname en apart het risico op mortaliteit weer te geven, maar het gecombineerde risico: het risico dat een van de twee ongewenste uitkomsten optreedt. Dit is gedaan omdat twee aparte modellen niet accurater bleken dan een gecombineerd model. Daarnaast heeft het gecombineerde risico als voordeel dat de complexiteit wordt verlaagd en werd een gecombineerd risico als voldoende informatief beoordeeld voor de besluitvorming.

# <span id="page-12-0"></span>4.3. Het creëren van voorspellers

De definitie van een 'voorspeller' in deze gebruikershandleiding is: een geaggregeerde statistiek van de waarden van een bepaalde parameter voor een specifieke patiënt over een specifiek tijdsinterval. Een voorbeeld is: de gemiddelde hartslag over de laatste 24 uur van een IC opname. Voorspellers worden door het model gebruikt om de kans op heropname of mortaliteit na ontslag te bepalen.

# <span id="page-12-1"></span>4.3.1. Gebruikte gegevens

Pacmed Critical gebruikt data uit het EPD om de voorspellers te creëren voor de voorspelling. De volgende typen informatie worden gebruikt:

- Patiëntgegevens
- Opname informatie
- Labwaarden
- Vitale parameters en apparaatgegevens
- Klinische observaties
- Medicatie

Verschillen in dataregistratie tussen ziekenhuizen kunnen leiden tot verschillen in de specificering van deze typen informatie. Alle features die in het model zijn opgenomen zijn beschikbaar in het aparte document **'Samenvatting van de prestaties van het model - sectie Gebruikte Features**' .

# <span id="page-12-2"></span>4.3.2. Inclusie/exclusie criteria

De volgende categorieën patiënten zijn uitgesloten van de trainings data:

- Leeftijd jonger dan 18 jaar;
- Overleden tijdens de IC-opname;
- Ontslagen naar de medium care;
- Overplaatsingen naar een ander ziekenhuis;
- Palliatieve zorg;
- Verblijfsduur van minder dan 12 uur;
- 'Do-Not-Return' beleid;

De risicovoorspelling wordt niet weergegeven voor patiënten die niet voldoen aan bovengenoemde criteria. Zie **Samenvatting van de prestaties van het model - paragraaf 'Geschiktheidscriteria'**.

# <span id="page-13-0"></span>4.3.3. Gevalideerde gegevens

Om de voorspellers te creëren en de voorspelling te doen gebruikt het model alleen metingen die zijn gevalideerd. Metingen die nog niet zijn gevalideerd worden niet meegenomen in de voorspelling. Na validatie kunnen voorspellingen wel worden geüpdatet met de zojuist gevalideerde gegevens. Een voorbeeld:

- Om 10:45u wordt pH gemeten, maar nog niet gevalideerd
- Om 11.00u maakt het model een voorspelling, gebruikmakende van de gevalideerde datapunten die voor 11:00u zijn gemeten. De pH-waarde van 10:45u wordt niet gebruikt, want deze is nog niet gevalideerd. De eerder gemeten en gevalideerde pH-meting zal wel worden meegenomen.
- Om 11:30u wordt de pH meting van 10:45u gevalideerd
- Nu zal de software ook de voorspelling van 11:00u updaten.

Om deze reden worden voorspellingen van Pacmed Critical soms met terugwerkende kracht geüpdatet wanneer data wordt gevalideerd. Dit kan leiden tot een verandering van de voorspelde kans van enkele procentpunten. Voor de gebruiker betekent dit dat de getoonde voorspelling anders kan zijn dan die op een eerder moment was. Wanneer recent gemeten parameterwaarden op het punt staan te worden gevalideerd, overwegen de ontslagbeslissing opnieuw te evalueren door de voorspelling van Pacmed Critical na datavalidatie opnieuw te bekijken.

# <span id="page-13-1"></span>4.3.4. Samentellen van voorspellers

Parameters zoals labwaardes, vitale parameters en klinische observaties worden doorgaans meerdere keren per dag gemeten. Om voorspellers te creëren, moeten deze reeksen aan parameters worden geaggregeerd tot samenvattende statistieken. Per parameter, is in samenspraak met klinisch experts een kleine set aan samenvattende statistieken bepaald die klinisch het meest relevant, intuïtief en voorspellend zijn. In de huidige versie van Pacmed Critical zijn de meeste samenvattende statistieken die worden gebruikt het gemiddelde, minimum of maximum van de parameterwaardes de afgelopen 24 of 72 uur, of de laatstgemeten waarde.

Dit proces leidt tot een lijst van voorspellers die worden opgenomen in het model. Deze voorspellers worden gebruikt door het model om het risico op heropname of mortaliteit te bepalen bij ontslag naar de verpleegafdeling.

## <span id="page-14-0"></span>4.4. Het trainen van het voorspelmodel

Het algoritme dat het meest accuraat is gebleken voor Pacmed Critical is het vaak-gebruikte Gradient Boosted Trees algoritme ('XG-Boost' of 'Light GBM'). Dit is een algoritme gebaseerd op beslisbomen, die patiënten onderverdelen in hoog- en laag risicogroepen op basis van hun voorspellers In Figuur 2 is een versimpelde weergave van zo'n beslisboom met fictieve data getoond.

Het verschil met traditionele beslisbomen is dat het Gradient Boosted Trees algoritme na iedere beslisboom, voor de patiënten die de beslisboom verkeerd heeft voorspeld, een nieuwe beslisboom ontwikkelt. Op deze manier wordt het model accurater en kunnen subtielere niet-lineaire effecten worden gemodelleerd, die met traditionele technieken als logistische regressie moeilijker kunnen worden meegenomen. Om deze reden is het Gradient Boosted Trees algoritme doorgaans accurater dan traditionele statistische technieken.

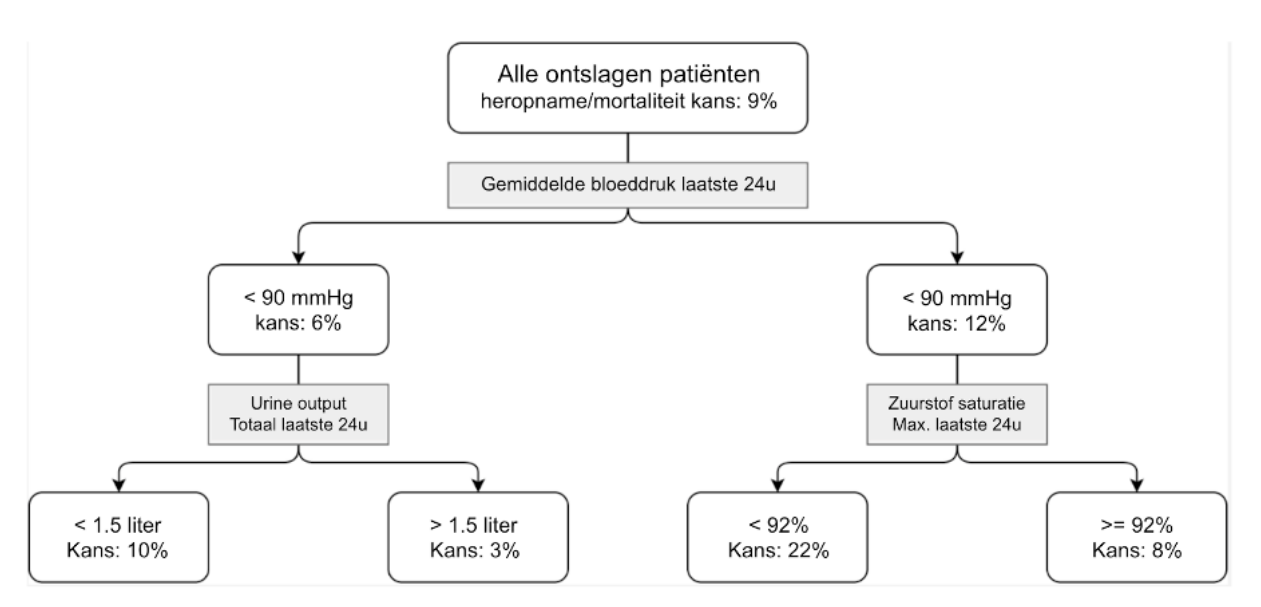

*Figuur 1: Gesimplificeerd voorbeeld van een beslisboom model*

# <span id="page-14-1"></span>4.5. Model Accuraatheid

De accuraatheid van het model, ofwel hoe goed het model is in het onderscheiden van succesvolle en niet-succesvolle ontslagen, wordt bepaald middels kruisvalidatie. Dit betekent dat het model iteratief wordt getraind op een deel van de patiënten en wordt getest op de data van de overgebleven patiënten die het model niet heeft gezien bij het trainen. Dit wordt meerdere keren gedaan zodat elke opname eenmaal vertegenwoordigd is in de test set.

# <span id="page-14-2"></span>4.5.1. Area under the ROC-curve (AUC)

De voorspelling op heropname of mortaliteit van het model is doorgaans tussen 0% en 50%. Een kans op heropname of mortaliteit van 8% betekent dat het model verwacht dat als 100 patiënten met een vergelijkbaar profiel zouden worden ontslagen, er naar verwachting 8 worden heropgenomen of overlijden binnen 7 dagen na ontslag.

Gegeven dat het gemiddelde heropname of mortaliteit percentage tussen de 5% en 10% ligt, hoeft een kans niet dichtbij 100% te zijn om te worden aangemerkt als hoog risico. Bij een gemiddelde heropname of mortaliteitskans van 6%, is een kans van 12% al een verhoogd risico.

Zie **Samenvatting van model informatie - model performance** voor de accuraatheid van Pacmed Critical voor dit ziekenhuis. Pacmed Critical's technisch dossier bevat uitgebreide informatie over de accuraatheid van Pacmed Critical.

# <span id="page-15-0"></span>4.6 Het berekenen van de relatieve bijdrage per voorspeller

De software toont niet alleen de voorspelling op heropname of mortaliteit van een patiënt, maar ook de bijdrage van elk orgaansysteem aan de voorspelling. In de software worden acht orgaansystemen getoond, gebaseerd op de ABCDE-methode die vaak wordt gebruikt in de acute zorg:

- 1. Respiratie (A and B)
- 2. Circulatie (C)
- 3. Neurologie (D)
- 4. Infectie & Inflammatie (E)
- 5. Renaal & Metabool (E)
- 6. Gastro-intestinaal (E)
- 7. Hematologie & Stolling (E)
- 8. Patiënt en opname (categorie met onveranderlijke kenmerken van de patiënt en opname, zoals leeftijd)

De software bepaalt de relatieve bijdrage van elk orgaansysteem aan de totale voorspelling door:

- Te berekenen hoeveel elke individuele voorspeller bijdraagt aan de totale voorspelling
- De bijdragen van de individuele voorspellers binnen een orgaansysteem bij elkaar op te tellen en te berekenen hoeveel het orgaansysteem bijdraagt aan de totale voorspelling

De bijdrage van elke individuele voorspeller aan de totale voorspelling wordt berekend met behulp van SHAP-waarden (Shapley Additive Explanations). De SHAP-methode bepaalt welke bijdrage elke voorspeller aan de totale voorspelling heeft door te berekenen wat er zou gebeuren als de patiënt een andere (gemiddelde) waarde voor deze voorspeller zou hebben. Hoe hoger de SHAP-waarde, hoe meer de voorspeller de kans op heropname of mortaliteit verhoogt, en vice versa.

Om te berekenen hoeveel elk orgaansysteem bijdraagt aan de totale voorspelling, wordt elke individuele voorspeller toegewezen aan een van de orgaansystemen. In de Samenvatting van modelinformatie sectie 'input features' vindt u een lijst met alle voorspellers met daarbij het orgaansysteem waartoe ze behoren. Een klein aantal voorspellers (bijv. laatste pH in de laatste 24 uur) wordt toegewezen aan een orgaansysteem op basis van een eenvoudige beslisregel. Deze voorspellers en de bijbehorende beslisregels vindt u ook in [appendix]. Zo behoort bijvoorbeeld de voorspeller '*hartslag: gemiddelde afgelopen 24 uur'* tot het orgaansysteem Circulatie (C). Door de SHAP-waarden van de voorspellers in een orgaansysteem bij elkaar op te tellen, wordt berekend wat de totale bijdrage van het orgaansysteem aan de voorspelling is, zodat de weergave aansluit bij de manier van denken van de clinicus.

Belangrijk om te weten is dat wanneer een voorspeller een hoge bijdrage aan de totale voorspelling heeft vanwege de SHAP-waarde, dit niet direct betekent dat de voorspeller causaal gerelateerd is aan heropname of mortaliteit. De hoge bijdrage geeft aan dat deze voorspeller vanuit historische data geassocieerd is met het risico op heropname of mortaliteit na ontslag. Deze informatie mag daarom niet zonder meer worden gebruikt voor beslissingen over behandelingen.

# <span id="page-16-0"></span>**5. Gebruikersinstructies**

# <span id="page-16-1"></span>5.1. Aan de slag

Om te kunnen starten met het gebruiken van de software moet de gebruiker inloggen op het ziekenhuis specifieke netwerk/domein. De meeste ziekenhuizen vereisen hiervoor een Microsoft account. Eenmaal ingelogd, kan de gebruiker een webadres (URL) bezoeken om de software te gebruiken. De URL is domeinspecifiek en kan niet worden gebruikt door andere mensen buiten de virtuele omgeving van het ziekenhuis.

Ziekenhuizen kunnen ervoor kiezen om Pacmed Critical te integreren in het EPD, zodat Pacmed Critical niet als aparte applicatie hoeft te worden opgestart. Authenticatie via deze route gaat via Single Sign-On, wat vereist dat de gebruiker is ingelogd in het EPD.

Wanneer de gebruiker is ingelogd op het netwerk van het ziekenhuis, is die zelf verantwoordelijk voor het vergrendelen van de apparaten wanneer deze onbeheerd worden achtergelaten. Wanneer dit niet wordt gedaan, kunnen niet geautoriseerde gebruikers toegang krijgen tot bijzondere persoonsgegevens.

# <span id="page-16-2"></span>5.2. Gebruikersinterface schermen

De interface bestaat uit onderstaande schermen. Een volledige uitleg van de gebruikersinterface is te vinden in hoofdstuk 6: Gebruikers interface.

# <span id="page-16-3"></span>5.2.1 Afdelingsmonitor

De Afdelingsmonitor toont een overzicht van alle patiënten die zich momenteel op de Intensive Care (IC) bevinden, met een voorspelling van het heropname/mortaliteitsrisico per patiënt. Er wordt alleen een voorspelling getoond voor de patienten die in aanmerking komen voor ontslag, zie **Samenvatting van de prestaties van het model - paragraaf 'Geschiktheidscriteria'**.

#### <span id="page-16-4"></span>5.2.2 Patiënt Detail Scherm

Aan de linkerkant van het Patiënt Detail Scherm staat een grafiek over het tijdsverloop van de voorspelling van het heropname/mortaliteitsrisico. Aan de rechterkant staat een grafiek die toont hoeveel de voorspellers van elk orgaansysteem samen bijdragen aan het totale heropname/mortaliteitsrisico. Deze groepering van voorspellers per orgaansysteem dient om het overzicht over de voorspellers en de uitlegbaarheid van het model te vergroten.

#### <span id="page-17-0"></span>5.2.3 Voorspeller Weergave (per orgaansysteem)

De Voorspeller Weergave toont alle voorspellers van het specifieke orgaansysteem, gesorteerd op mate waarin ze bijdragen aan het totale risico.

#### <span id="page-17-1"></span>5.3 Navigatie

Opmerking over de cursor: wanneer er wordt genavigeerd door de interface, zal de cursor van de

gebruiker veranderen van een standaard wijzer **k**naar een hand . Dit geeft aan dat een element klikbaar is. Wanneer de gebruiker met zijn cursor over andere elementen gaat kan tevens extra informatie worden getoond.

#### <span id="page-17-2"></span>5.4 Log-in scherm

Als de inloggegevens vergeten zijn, kan afhankelijk van de ziekenhuis configuratie een nieuwe login worden aangevraagd.

Voorbeeld van het login-scherm:

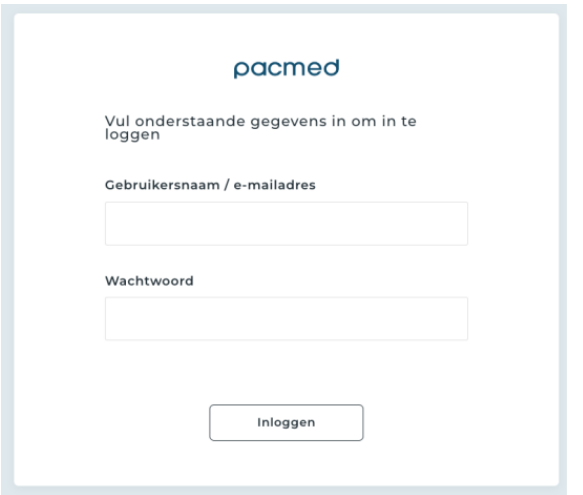

#### <span id="page-17-3"></span>5.5 Foutmeldingen

#### **Voorkomen van patiëntverwisselingen**

Foutmelding: "Om eventuele verwisselingen tussen patiënten te voorkomen, is het alleen mogelijk om Pacmed Critical in 1 tabblad tegelijkertijd te openen."

Deze foutmelding wordt getoond wanneer Pacmed Critical in twee verschillende tabbladen of op twee verschillende webpagina's wordt geopend. Om de foutmelding op te lossen, dient Pacmed Critical te worden afgesloten van de overige schermen. Vervolgens kan het scherm worden ververst.

#### **Geen voorspellingen**

Foutmelding: "Helaas kunnen we op dit moment geen voorspellingen laten zien. Wacht even en vernieuw het scherm over 15 minuten. Als de voorspellingen na 15 minuten nog steeds niet worden weergegeven, neem dan contact op met functioneel applicatiebeheer of stuur een e-mail naar [support@pacmed.nl.](mailto:support@pacmed.nl)"

Deze foutmelding wordt getoond wanneer Pacmed Critical geen voorspellingen kan laten zien. Dit kan meerdere oorzaken hebben. Veelal zal dit een technisch probleem betreffen met de brondata. De gebruiker wordt geadviseerd om, na een aantal minuten wachten, de gebruikersinterface te vernieuwen om te kijken of het probleem in de tussentijd is opgelost. Wanneer dit niet het geval is, kan de gebruiker contact opnemen met de functioneel beheerder van het EPD/PDMS, of contact opnemen met Pacmed voor ondersteuning (zie 1.8 voor Contactgegevens).

# <span id="page-18-0"></span>**6. Gebruikers interface**

# <span id="page-18-1"></span>**6.1 Afdelingsmonitor**

De software toont de getoonde informatie uit het EPD per patiënt (bijv. bednummer, naam, patiëntnummer, geboortedatum, opnameduur) en is afhankelijk van het EPD voor deze informatie.

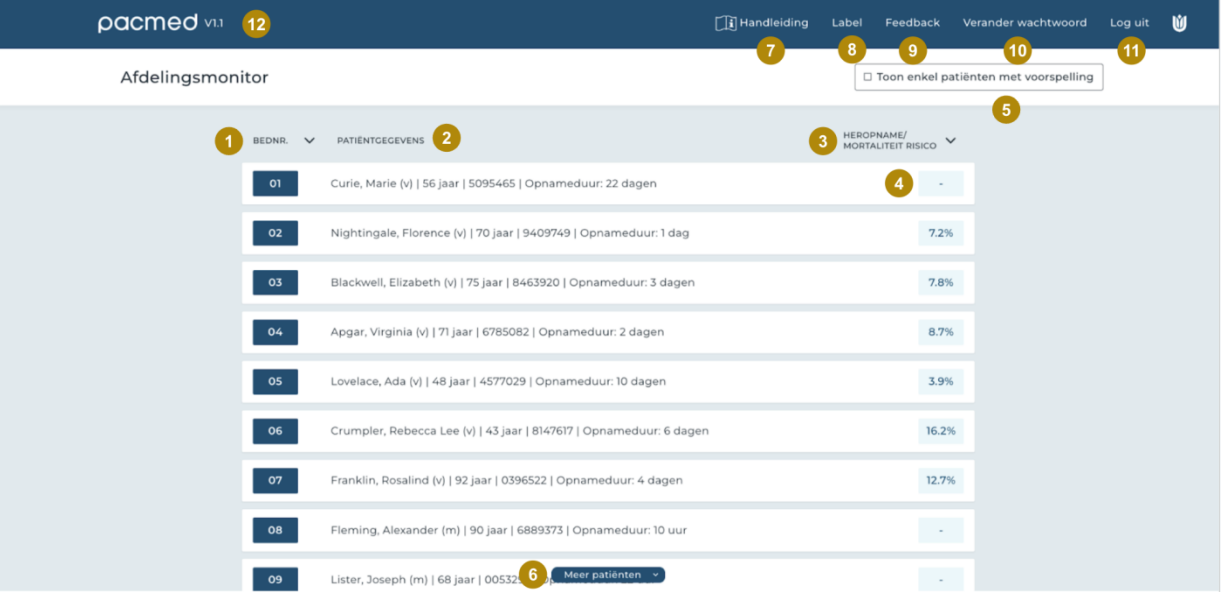

#### 1. **Bednr.**

Hier wordt het bednummer van de patiënt getoond. De patiënten kunnen worden gesorteerd op bednummer door de klikken op 'bednr.' of het pijltje naast 'bednr.'

# 2. **Patiëntgegevens**

Hier worden de identificerende patiëntgegevens getoond, namelijk naam, geslacht, leeftijd, MRN nummer en opnameduur.

#### 3. **Heropname/mortaliteitsrisico**

Hier wordt de kans op heropname of mortaliteit binnen 7 dagen getoond indien de patiënt nu

naar de verpleegafdeling zou worden ontslagen. Patiënten kunnen worden gesorteerd op risico door te klikken op 'heropname/mortaliteitsrisico' of het pijltje naast 'heropname/mortaliteitsrisico'.

#### 4. **Geen voorspelling**

Wanneer een patiënt niet klaar wordt geacht voor ontslag, vanwege specifieke ondersteuning, of wanneer de data van de patiënt onbetrouwbaar lijkt, wordt geen voorspelling getoond (weergegeven met "-").

#### 5. **Toon enkel patiënten met voorspelling**

Indien geklikt wordt op deze checkbox worden alleen de patiënten weergegeven waarvan een voorspelling kan worden getoond.

#### 6. **Meer patiënten**

Indien het scherm zo ver staat ingezoomd dat niet alle patiënten zichtbaar zijn, kan op meer patiënten worden geklikt om de overige patiënten weer te geven.

#### 7. **Handleiding**

De gebruikershandleiding kan als PDF worden gedownload door op 'Handleiding' te klikken.

#### 8. **Label**

Het product label kan worden getoond door op 'Label' te klikken

#### 9. **Feedback**

Feedback over het gebruik van de software, klachten, problemen, vragen, suggesties voor verbeteringen en complimenten, kunnen worden gegeven aan Pacmed door middel van het invullen van het feedback formulier.

#### 10. **Verander wachtwoord**

Het wachtwoord kan worden veranderd door op 'Verander wachtwoord' te klikken.

#### 11. **Log uit**

Er kan worden uitgelogd door op 'Log uit' te klikken.

#### 12. **Versienummer**

Het versienummer van de software is linksboven zichtbaar.

## <span id="page-20-0"></span>**6.2 Patiënt Detail Scherm**

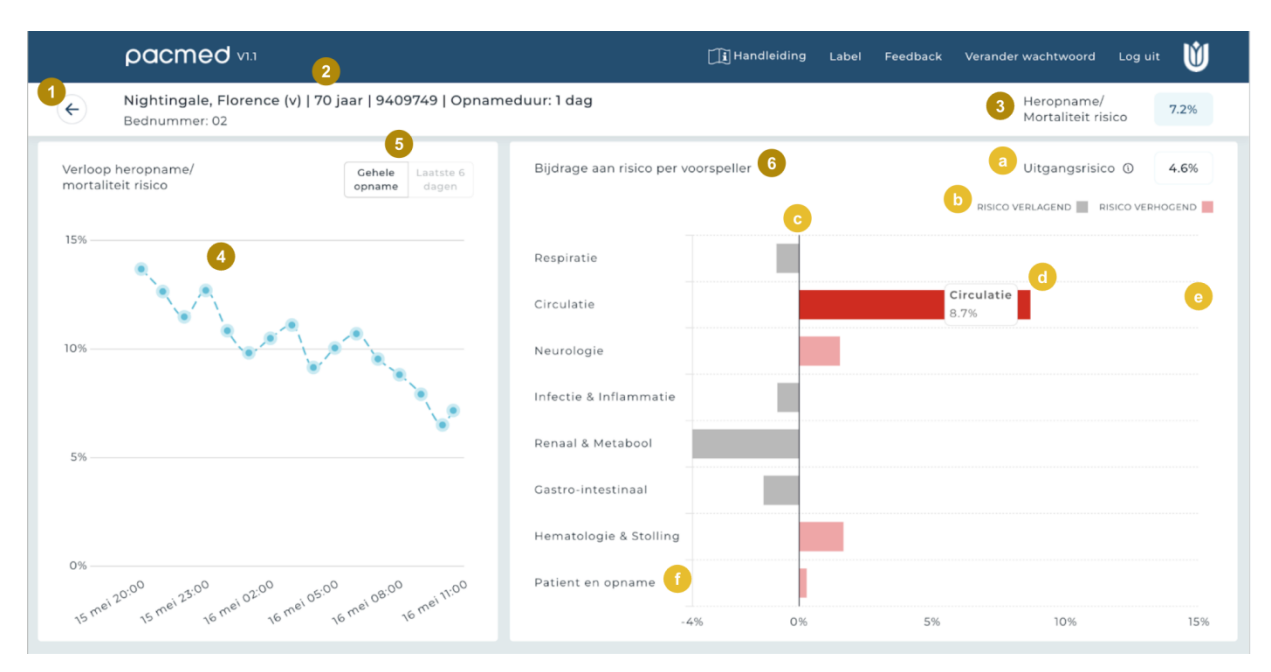

#### 1. **Pijltje om terug te gaan naar Afdelingsmonitor**

Indien op het pijltje wordt geklikt, wordt teruggegaan naar de Adelingsmonitor.

#### 2. **Patiëntgegevens**

Hier worden de identificerende patiëntgegevens getoond, namelijk naam, geslacht, leeftijd, MRN nummer en opnameduur.

#### 3. **Heropname/mortaliteitsrisico**

Hier wordt de kans op heropname of mortaliteit binnen 7 dagen getoond indien de patiënt nu naar de verpleegafdeling zou worden ontslagen.

#### 4. **Grafiek van verloop heropname/mortaliteitsrisico over tijd**

De grafiek toont het verloop van het heropname/mortaliteitsrisico van de patiënt gedurende opname. Er wordt geen voorspelling getoond voor de momenten waarop de patiënt niet in aanmerking kwam ontslag. De x-as toont de datum en tijd, de y-as toont het voorspelde risico. Indien met de muis over een bolletje wordt gegaan, wordt het exacte percentage en tijdstip van voorspelling weergegeven. Rechts naast de grafiek wordt het tijdstip van de laatste voorspelling weergegeven.

#### 5. **Gehele opname / laatste 6 dagen**

Standaard toont de grafiek aan de linkerkant van het scherm alleen de voorspellingen die in de laatste 6 dagen zijn gedaan. De gebruiker kan voorspellingen voor de gehele opname zien als wordt geklikt op 'Gehele opname'.

#### 6. **Risico bijdrage**

Dit is een staafdiagram met één balk per orgaansysteem. De **Samenvatting van model informatie - input features** toont hoe de voorspellers zijn ingedeeld in orgaansystemen. In en rondom het staafdiagram worden de volgende elementen getoond:

#### a. **Uitgangsrisico**

Het uitgangsrisico is het basisrisico voor alle patiënten op de IC van het ziekenhuis. De bijdragen van alle voorspellers aan het risico moeten bij het uitgangsrisico worden opgeteld om tot een totaal risico te komen.

#### b. **Legenda**

Een balk is rood als de voorspellers binnen het orgaansysteem netto positief bijdragen aan het risico en grijs als ze netto negatief bijdragen aan het risico.

#### c. **Staafdiagrammen**

Een balk representeert alle voorspellers in het orgaansysteem en de lengte van de balk komt overeen met de opgetelde bijdrage van al die voorspellers aan het totale risico.

#### d. **Muisbeweging**

Als de gebruiker de muis over de balk heen beweegt, wordt de bijdrage van dat orgaansysteem op het totale risico getoond als getal.

#### e. **Klikken**

Door op een van de orgaansystemen te klikken, wordt de Voorspeller weergave (zie 6.3) getoond.

#### f. **Patiënt en opname**

De balk 'Patiënt en opname' representeert een groep statische voorspellers zoals geslacht en leeftijd.

#### <span id="page-21-0"></span>**6.3 Voorspeller weergave**

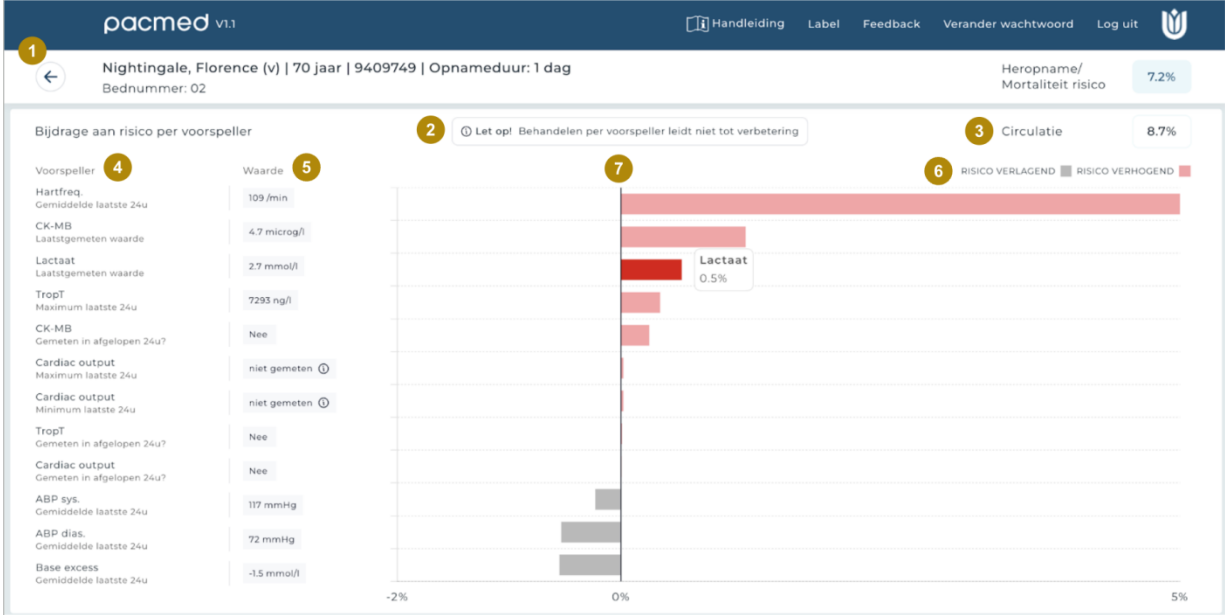

Door te klikken op een orgaansysteem in het Patiënt detail scherm, wordt de Voorspeller weergave getoond. Dit scherm toont alle voorspellers die bij dat orgaansysteem horen. De voorspellers zijn gerangschikt op de grootte van hun bijdrage aan het risico. De volgorde en bijdrage van de voorspellers fluctueert tijdens het verloop van de opname van de patiënt.

# 1. **Navigatie-menu**

Het navigatie menu geeft aan welk scherm er momenteel wordt getoond. De pijl terug navigeert naar het vorige scherm.

#### 2. **Waarschuwing**

De tekst waarschuwt dat medische interventie om de waarden van de specifieke voorspellers te verbeteren niet noodzakelijkerwijs zal leiden tot een vermindering van het risico op heropname of mortaliteit.

#### 3. **Risicobijdrage**

Dit geeft aan hoeveel het orgaansysteem bijdraagt aan het totale risico op heropname/mortaliteit voor deze patiënt.

#### 4. **Voorspeller**

De voorspellers die horen bij het orgaansysteem (bijv. hartslag: gemiddelde afgelopen 24 uur) worden getoond.

#### 5. **Waarde van patiënt**

De exacte waarde van de voorspeller, die wordt gebruikt in de meest recente voorspelling voor deze patiënt.

#### 6. **Legenda**

De rode staven geven aan dat de bijdrage van de voorspeller risicoverhogend is. De grijze staven geven aan dat de bijdrage van de voorspeller risicoverlagend is.

# 7. **Volgorde**

De voorspellers zijn gerangschikt van meest risicoverhogend (boven) naar minst risicoverhogend (onder).

# <span id="page-22-0"></span>**7. Technische Specificaties, Onderhoud en Ondersteuning**

# <span id="page-22-1"></span>7.1. Software Installatie en verwijdering

De software wordt geïnstalleerd en onderhouden door Pacmed. Als gebruik van de software niet langer gewenst is, neem dan contact op met het Pacmed support team. Zij zullen zorg dragen voor het deinstalleren van de software en het verwijderen van alle patiëntgegevens. Patiëntendata worden verwerkt in overeenstemming met de voorwaarden die zijn vastgelegd in de Verwerkers Overeenkomst (VO) die is overeengekomen tussen Pacmed en het ziekenhuis.

#### <span id="page-22-2"></span>7.2. Technische specificaties

- Pacmed Critical is ontwikkeld voor gebruik op schermen met een resolutie van tenminste 1440x900 (WXGA+)
- Pacmed Critical kan gebruikt worden op de volgende browsers:
- Microsoft Edge, alle versies
- Google Chrome, alle versies
- Mozilla Firefox, alle versies
- Pacmed Critical kan niet gebruikt worden op mobiele apparaten (tablets en smartphones)

Het ziekenhuis draagt er zorg voor dat de werkstations over voldoende middelen beschikken om een webbrowser te draaien. De software mag alleen worden uitgevoerd op systemen die aan deze minimale vereisten voldoen.

# <span id="page-23-0"></span>7.3 Hardware en IT vereisten

De vereisten voor de (virtuele) hardware van de applicatie worden door Pacmed gevalideerd tijdens de installatie van de software.

Merk op dat deze gebruikershandleiding niet is bedoeld om de IT-vereisten te beschrijven van het systeem of de apparatuur waarop het Pacmed product is geïnstalleerd.

# <span id="page-23-1"></span>7.4. Software Updates

Software updates zijn essentieel om de software veilig, effectief en betrouwbaar te laten werken. Updates kunnen bestaan uit het dichten van beveiligingsproblemen, updates aan het voorspelmodel of algemene verbeteringen aan het product.

Wanneer er een software-update beschikbaar is, wordt het ziekenhuis hiervan op de hoogte gesteld voorafgaand aan uitlevering van de update. Ook zal het ziekenhuis worden benaderd wanneer er wijzigingen worden gedaan aan het product die het gebruik in de klinische praktijk kunnen beïnvloeden.

Het proces rondom uitlevering en installatie van software updates staat in meer detail omschreven in de Service Level Agreement (SLA) tussen Pacmed en het ziekenhuis. Ook kunnen aanvullende (operationele) afspraken worden gemaakt tussen Pacmed en het ziekenhuis. Dergelijke afspraken zullen veelal worden gemaakt met de projectleider, key-user en/of applicatiebeheer.

# <span id="page-23-2"></span>7.5 Opstarten van de Software

De Software gebruikt geavanceerde toegangscontrole op basis van token authenticatie, wat handmatig inloggen in de software overbodig maakt. Het ziekenhuis bepaalt hoe en vanaf waar Pacmed Critical geopend kan worden.

Het gebruikersbeheer wordt uitgevoerd door Pacmed. Alleen getraind personeel heeft toegang tot de software. Alleen bevoegde Pacmed-gebruikers krijgen beheerrechten tot het apparaat.

# <span id="page-23-3"></span>7.6 Afsluiten van de Software

De Software kan afgesloten worden door de webpagina te sluiten middels het kruisje. Ook kan gekozen worden voor de [Log uit] knop in de software. Tenslotte zal - afhankelijk van de gekozen EPD integratie

- Pacmed Critical automatisch sluiten wanneer er een andere patiënt wordt geselecteerd in het EPD dan degene die openstaat in Pacmed Critical, om patiëntverwisselingen te voorkomen.

# <span id="page-24-0"></span>7.7 Monitoring van Pacmed Critical

Pacmed Critical is geïntegreerd met de IT-systemen van het ziekenhuis om:

- Eenvoudige toegang tot het apparaat mogelijk te maken. Optioneel hebben ziekenhuizen het apparaat geïntegreerd in hun EPD-systeem. Als een dergelijke integratie is opgezet, is deze tijdens de installatie gevalideerd door middel van een acceptatietest.
- Zorg voor de beschikbaarheid van recente klinische gegevens. Pacmed heeft monitoringsystemen geïmplementeerd om de geldigheid van de brongegevens te controleren. De juistheid van de brondata in de datasystemen van het ziekenhuis blijft de verantwoordelijkheid van het ziekenhuis.

# <span id="page-24-1"></span>7.8. Problemen oplossen en ondersteuning

Neem contact op met de Pacmed supportdesk om problemen met de software te melden. U kunt rechtstreeks contact opnemen met Pacmed via de knop 'Feedback' of via de contactgegevens als vermeld in paragraaf 1.8.

# <span id="page-24-2"></span>7.9 rapportage van ernstige incidenten

In het onwaarschijnlijke geval dat er een incident optreedt met impact op patiëntveiligheid door gebruik van de software, zal Pacmed alle voor de wet benodigde vervolgstappen ondernemen. Elk ernstig incident dat zich heeft voorgedaan in verband met Pacmed Critical moet worden gemeld aan Pacmed en het ministerie van Volksgezondheid, Welzijn en Sport.

# <span id="page-24-3"></span>7.10. Veiligheid, beveiliging en privacy van het netwerk

Het ziekenhuisnetwerk en de cloudomgeving van Pacmed zijn met elkaar verbonden door middel van een beveiligde site-to-site VPN. De IT-afdeling van het ziekenhuis zet deze VPN-verbinding samen met Pacmed op. De gegevens die in het softwaresysteem worden gebruikt, worden opgeslagen in een database die binnen de ICT-omgeving van het ziekenhuis draait.

Patiëntgegevens die gebruikt worden voor Pacmed Critical worden opgeslagen in de Cloud in lijn met de afspraken uit de verwerkersovereenkomst.

Pacmed Critical is uitsluitend bedoeld voor gebruik binnen het interne ziekenhuisnetwerk. De software is niet bedoeld voor toegang op afstand en toegang vanaf het openbare internet. Als een gebruiker toestemming heeft om in te loggen vanaf een externe locatie via VPN, dan kan die gebruiker de software van buiten het ziekenhuis gebruiken, maar alleen in samenwerking met een andere gekwalificeerde arts die daadwerkelijk aanwezig is op de IC op het moment van gebruik. De risico's van het gebruik van het apparaat buiten de ziekenhuisomgeving omvatten, maar zijn niet beperkt tot:

- Risico's voor informatiebeveiliging: door Pacmed Critical beschikbaar te maken voor het openbare internet wordt het blootgesteld aan extra cyberbeveiligingsrisico's.
- Misbruik van het apparaat: verlaging van de drempel voor toegang tot het apparaat verhoogt het risico dat ongetraind personeel toegang krijgt tot het apparaat.
- Privacy van gegevens: door de drempel voor toegang tot het apparaat te verlagen, neemt het risico toe dat onbevoegden toegang krijgen tot het apparaat (bijvoorbeeld wanneer het onbewaakt wordt achtergelaten in een openbare ruimte).

De software biedt geen bescherming tegen virussen. Het wordt daarom aanbevolen om antivirussoftware te gebruiken op het systeem waarop de software wordt gebruikt.

# <span id="page-26-0"></span>**Referenties**

- 1. Thoral, P.J. et al., Explainable Machine Learning on the AmsterdamUMCdb for ICU discharge decision support: uniting intensivists and data scientists, *Crit Care Exp 2021 Sep 10;3(9):e0529. doi: 10.1097/CCE.0000000000000529. PMID: 34589713; PMCID: PMC8437217. T*extAbstract available from: https://pubmed.ncbi.nlm.nih.gov/34589713/
- 2. Hosein et al. 2013. A systematic review of tools for predicting severe adverse events following patient discharge from intensive care units. Critical Care. 17:R102
- 3. Gajic O, Malinchoc M, Comfere TB, et al (2008) The Stability and Workload Index for Transfer score predicts unplanned intensive care unit patient readmission: Initial development and validation\*. Crit Care Med 36:676–682.
- 4. Badawi O, Breslow MJ Readmissions and Death after ICU Discharge: Development and Validation of Two Predictive Models.<https://doi.org/10.1371/journal.pone.0048758>.
- 5. Frost SA, Tam V, Alexandrou E, et al (2010) Readmission to intensive care: development of a nomogram for individualising risk. Crit Care Resusc 12:83–9.
- 6. Jamei M, Nisnevich A, Wetchler E, Sudat, S, Liu E (2017) Predicting all-cause risk of 30-day hospital readmission using artificial neural networks. PLoS ONE 12(7): e0181173. <https://doi.org/10.1371/journal.pone.0181173>.
- 7. A.J.Campbell, J.A.Cook, G.Adey and B.H.Cuthbertson (2008) Predicting death and readmission after intensive care discharge, British Journal of Anaesthesia 100 (5): 656–62 (2008) doi:10.1093/bja/aen069.
- 8. Desautels T, Das R, Calvert J, et al (2017) Prediction of early unplanned intensive care unit readmission in a UK tertiary care hospital: a cross-sectional machine learning approach. BMJ Open 7:e017199.<https://doi.org/10.1136/bmjopen-2017-017199>.
- 9. Ouanes I, Schwebel C, Français Msc A, et al (2012) A model to predict short-term death or readmission after intensive care unit discharge. J Crit Care 27:422.e1-422.e9.
- 10. Reini K, Oscarsson A (2012) The prognostic value of the Modified Early Warning Score in critically ill patients: a prospective, observational study. Eur J Anaesthesiol 29:152–157. [https://doi.org/10.1097/EJA.0b013e32835032d8.](https://doi.org/10.1097/EJA.0b013e32835032d8)
- 11. Jo YS, Lee YJ, Park JS, Yoon HI, Lee JH, Lee CT, Cho YJ. Readmission to medical intensive care units: risk factors and prediction. Yonsei Med J. 2015 Mar;56(2):543-9. doi: 10.3349/ymj.2015.56.2.543. PubMed PMID: 25684007; PubMed Central PMCID: PMC4329370.
- 12. Lundberg S.M. and Lee, S. 2017. A Unified Approach to Interpreting Model Predictions [Online]. Available from: [http://papers.nips.cc/paper/7062-a-unified-approach-to-interpreting-model](http://papers.nips.cc/paper/7062-a-unified-approach-to-interpreting-model-predictions)[predictions](http://papers.nips.cc/paper/7062-a-unified-approach-to-interpreting-model-predictions)

# <span id="page-27-0"></span>**Document History**

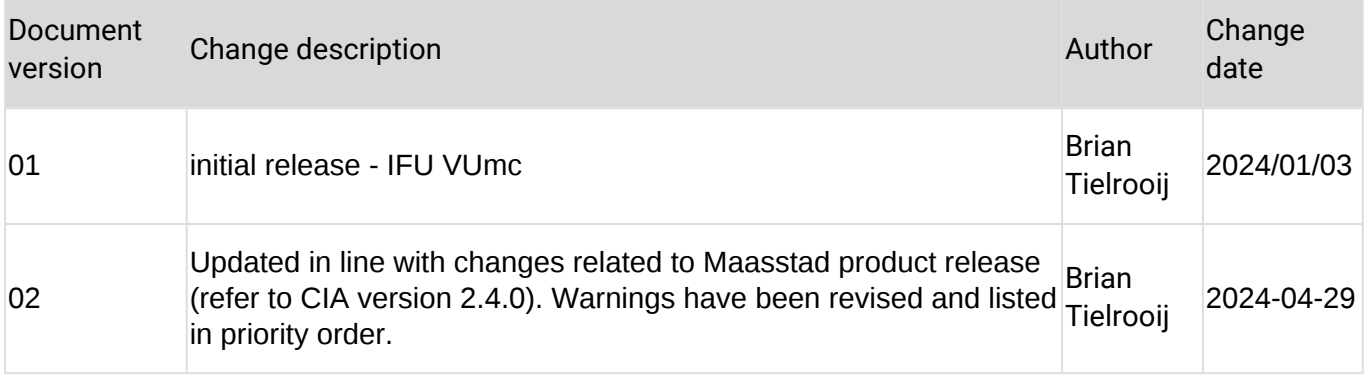

# <span id="page-27-1"></span>**signatures**

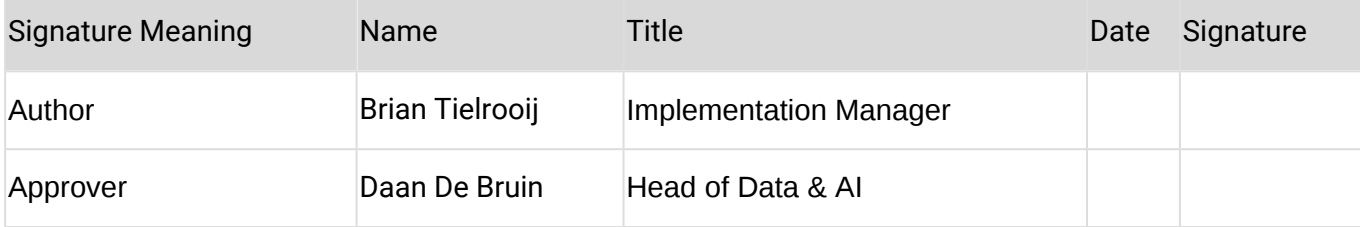